# MPC 21" Series

21" Multifunctional Touch Panel PC

# **Quick Reference Guide**

1<sup>st</sup> Ed – 28 october 2010

Part No. E201721W3A1R

# 1. Getting Started

#### 1.1 Safety Precautions

#### Warning!

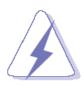

Always completely disconnect the power cord from your chassis whenever you work with the hardware. Do not make connections while the power is on. Sensitive electronic components can be damaged by sudden power surges. Only experienced electronics personnel should open the PC chassis.

#### Caution!

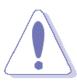

Always ground yourself to remove any static charge before touching the CPU card. Modern electronic devices are very sensitive to static electric charges. As a safety precaution, use a grounding wrist strap at all times. Place all electronic components in a static-dissipative surface or static-shielded bag when they are not in the chassis.

#### 1.2 Packing List

- 1 x MPC 21" Series Panel PC
- 1 x Quick Reference Guide
- 1 x DVD-ROM contains the followings:
  - User's Manual (this manual in PDF file)
  - Ethernet driver and utilities
  - VGA drivers and utilities
  - Audio drivers and utilities
  - WiFi drivers and utilities
  - Touch controller drivers and utilities
  - Chipset drivers and utilities
- 1 x Power Adapter (12V/7A)
- 4 x screws for VESA (M4 x 6mm)
- 4 x screws for 2.5" HDD device (M3 x 5mm)
- 4 x screws for mPCle device (M2 x 4mm)

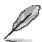

If any of the above items is damaged or missing, contact your retailer.

# 1.3 System Specifications

| Panel <sup>⊙</sup>    |                                                                           |                                                                 |  |  |
|-----------------------|---------------------------------------------------------------------------|-----------------------------------------------------------------|--|--|
| Model                 | MPC-21W3                                                                  | MPC-21W5                                                        |  |  |
| LCD size              | 21.6", 16:9                                                               |                                                                 |  |  |
| Display type          | Full                                                                      | HD                                                              |  |  |
| Resolution            | 1920 x 1080                                                               |                                                                 |  |  |
| Color                 | 16.                                                                       | 16.7M                                                           |  |  |
| Pixel pitch           | 0.248mm(H) x 0.248mm(V)                                                   |                                                                 |  |  |
| Luminance             | 300 cd/m²                                                                 |                                                                 |  |  |
| Contrast ratio        | 1000                                                                      |                                                                 |  |  |
| Viewing angle         | 80(U), 80(D), 85(L), 85(R)                                                |                                                                 |  |  |
| Response time         | 5 ms                                                                      |                                                                 |  |  |
| Backlight             | CCFL                                                                      |                                                                 |  |  |
| Touch type (Optional) | Optional 5 Wires resistive                                                |                                                                 |  |  |
| Touch interface       | USB                                                                       |                                                                 |  |  |
| System <sup>⊙</sup>   |                                                                           |                                                                 |  |  |
| Board                 | EBM-945GSE                                                                | EBM-PNV                                                         |  |  |
| CPU                   | Onboard Intel Atom N270 1.6GHz                                            | Onboard Intel® Atom™ Dual Core 1.8GHz                           |  |  |
|                       | (2.5W)                                                                    | CPU                                                             |  |  |
| BIOS                  | Award 8 Mbit Flash BIOS                                                   | AMI 8Mbit Flash BIOS                                            |  |  |
| System Chipset        | Intel 945GSE + ICH7-M                                                     | Intel® ICH8M Chipset (2.4 W)                                    |  |  |
| I/O Chipset           | ITE 8712F                                                                 | Winbond W83627DHG-P                                             |  |  |
| System Memory         | Onboard 1GB DDR2, extra one<br>SODIMM supports up to 2GB 400/533<br>SDRAM | Onboard 1GB, one 200-pin SODIMM supports up to 3GB              |  |  |
| SSD                   | One CF socket supports Type I / II Compact Flash Card.                    |                                                                 |  |  |
| HDD                   | Optional 2.5" SATA HDD or 44-pin enhanced IDE HDD                         | 1 x 2.5" SATA HDD                                               |  |  |
| WiFi                  | Optional USB WiFi 802.11b/g                                               | Optional USB WiFi 802.11b/g/n                                   |  |  |
| Watchdog Timer        | Reset: 1 ~ 65535 sec./min. and 1 min./step                                |                                                                 |  |  |
| Display               | Intel 945GSE GMCH integrated GMA950 graphics                              | Intel Pineview integrated, Gen3.5 + GFX<br>Core @ 400MHz        |  |  |
| Audio                 | Realtek ALC 655 supports 5.1-CH Audio                                     | Realtek ALC888 supports 5.1-CH Audio                            |  |  |
| Ethernet              | Dual Realtek RTL8111C Gigabit LAN, supports wake on LAN                   | Intel® 82574L Gigabit LAN (optional dual<br>82574L Gigabit LAN) |  |  |

#### MPC 21" Series

| External I/O Ports       | ⊖                                                                      |                         |  |  |
|--------------------------|------------------------------------------------------------------------|-------------------------|--|--|
| COM Port                 | 1 x RS-232/422/485 setting by BIOS*, optional extra 1 x RS-232/422/485 |                         |  |  |
| Ethernet Port            | 2 x RJ-45                                                              | 1 x RJ-45               |  |  |
| VGA / LCD Port           | 1 x DB-15                                                              |                         |  |  |
| Audio Port               | Line-out                                                               | Line-out                |  |  |
| USB Port                 | 2 x USB 2.0                                                            |                         |  |  |
| Power Supply Unit ⊕      |                                                                        |                         |  |  |
| Power Input              | 12V                                                                    |                         |  |  |
| Power Output             | 7A (84W)                                                               |                         |  |  |
| Environment & Mechanical |                                                                        |                         |  |  |
| Operating Temperature    | 0~50°C (32~122°F)                                                      | 0 to 50°C (32 to 122°F) |  |  |
| Storage Temperature      | -20 to +75°C (-4~167°F)                                                |                         |  |  |
| Relative Humidity        | 5 to 90% @ 40°C (104°F), relative humidity, non-condensing             |                         |  |  |
| Dimension (W x D x H)    | 508 x 301 x 49 mm                                                      |                         |  |  |
| Weight                   | 6 Kgs                                                                  |                         |  |  |
| Mounting                 | Desktop (VESA Compliance)                                              |                         |  |  |

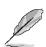

Note: \*To know more detail of RS232/422/485 setting by BIOS, please refer to chapter 2.1.

### 1.4 System Overview

#### 1.4.1 Front View

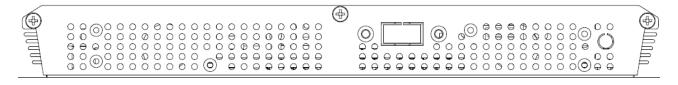

#### 1.4.2 Rear View

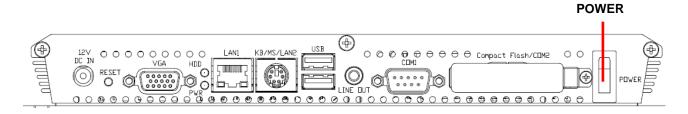

| Connectors |                                         |                                       |
|------------|-----------------------------------------|---------------------------------------|
| Label      | Function                                | Note                                  |
| POWER      | Power on button                         |                                       |
| CF         | CF Type I/II Socket with Ejector        | Optional for 2 <sup>nd</sup> COM port |
| СОМ        | Serial port                             | DB-9 male connector                   |
| LINE OUT   | Line-out audio jack                     |                                       |
| USB        | 2 x USB 2.0 connector                   | Dock USB                              |
| LAN1       | RJ-45 Ethernet connector 1              |                                       |
| LAN2       | RJ-45 Ethernet connector 2              |                                       |
| (KB/MS)    | (LAN2 is default for MPC-21W3, KB/MS is |                                       |
|            | default for MPC-21W5)                   |                                       |
| HDD        | HDD indicator                           |                                       |
| PWR        | System power indicator                  |                                       |
| VGA        | CRT connector                           | DB-15 female connector                |
| RESET      | Reset button                            |                                       |
| DC-IN      | DC Power-in connector                   |                                       |

# 1.5 System Dimensions

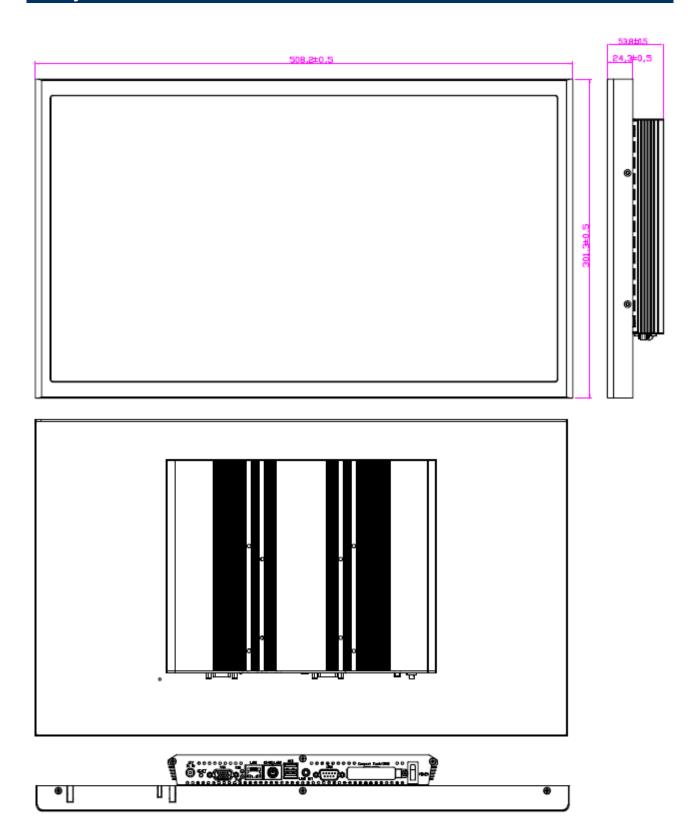

# 2. Hardware Configuration

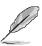

Note: If you need more information, please visit our website:

http://www.avalue.com.tw

## 2.1 BIOS settings

#### MPC-21W3 RS232/422/485 setting by BIOS 2.1.1

The COM port setting of MPC-21W3, which applies for EBM-945GSE M/B, can be configured by BIOS; the path is shown as below.

## [BIOS Menu] → [Integrated Peripherals] → [Super IO Device] → [COMPORT 232/422/485]

| Phoenix - AwardBIOS CMOS Setup Utility<br>SuperIO Device |                  |              |  |  |
|----------------------------------------------------------|------------------|--------------|--|--|
| Onboard Serial Port 1                                    | [3F8/IRQ4]       | Item Help    |  |  |
| COM1 232/422/485                                         | [RS232]          |              |  |  |
| Onboard Serial Port 2                                    |                  | Menu Level ▶ |  |  |
| COM2 232/422/485                                         | [RS232]<br>[Off] |              |  |  |
| PWRON After PWR-Fail<br>Watch Dog Timer Select           | [Disabled]       |              |  |  |
| Onboard Serial Port 3                                    | [3E8]            |              |  |  |
| Serial Port 3 Use IRQ                                    |                  |              |  |  |
| Onboard Serial Port 4                                    | [ZE8]            |              |  |  |
| Serial Port 4 Use IRQ                                    | [ IRQ10]         |              |  |  |
| Onboard Serial Port 5                                    | [218]            |              |  |  |
| Serial Port 5 Use IRQ                                    | CIRQ51           |              |  |  |
| Onboard Serial Port 6                                    | [208]            |              |  |  |
| Serial Port 6 Use IRQ                                    | [IRQ10]          |              |  |  |
| Serial Port 3 Mode                                       | [Normal]         |              |  |  |

The panel backlight of MPC-21W3, which applying EBM-945GSE M/B, can as well be configured by;

[BIOS Menu] → [Advanced Chipset Features] → [LVDS Back Light]

To know more about other settings, please refer to EBM-945GSE Quick Installation Guide or User's Manual.

#### 2.1.2 MPC-21W5 backlight control setting by BIOS

The Backlight control setting for MPC-21W5, which applies for EBM-PNV M/B, can be configured by BIOS; the path is shown as below.

#### [Chipset] → [North Bridge Configuration] → [Video Function Configuration]

Panel 2 Back light mode: PWM mode

Panel 2 Back light control: 100%

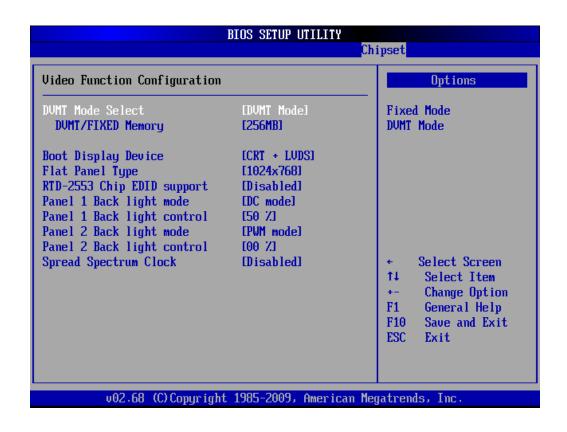

#### Note:

Panel 1 Back light mode: DC mode

Panel 1 Back light control: 50%

Panel 1 control for 18bit LVDS panel.

To know more about other settings, please refer to **EBM-PNV** Quick Installation Guide or User's Manual.

## 2.2 Installing Hard Disk & Memory

Step 1. Memory Installation: Unfasten 6 screws from the case to take off the top chassis.

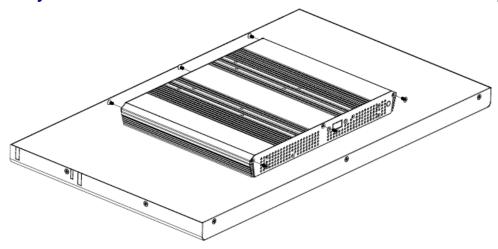

**Step 2.** Insert the SODIMM into the memory socket.

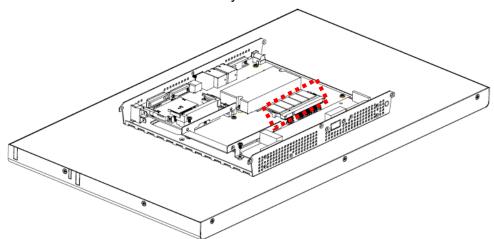

Step 3-1. HDD Installation: Unfasten 2 screws of the HDD bracket and take it off.

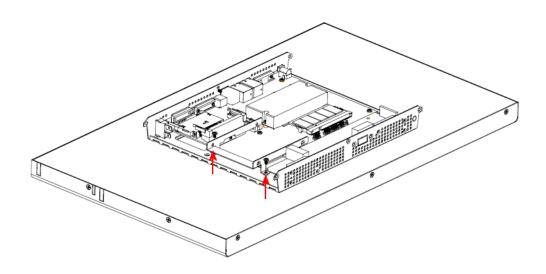

**Step 3-2.** Insert the HDD into the bracket and fasten 4 screws.

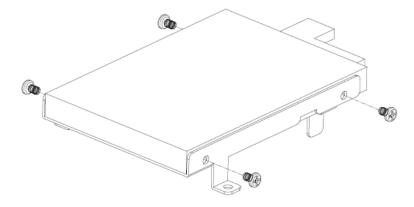

**Step 3-3.** Insert the cable to connect HDD and SATA connectors.

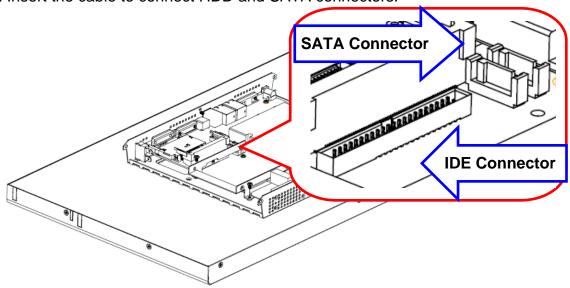

Step 3-4. SATA HDD Installation: By default, SATA cables had been inserted to respective connectors. Connect to SATA HDD with the two cables.

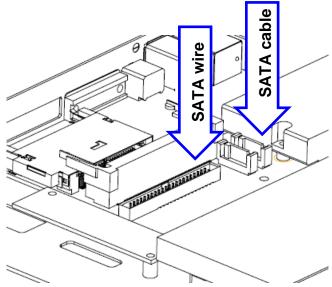

Step 3-5. Insert the HDD back and fasten 2 screws.

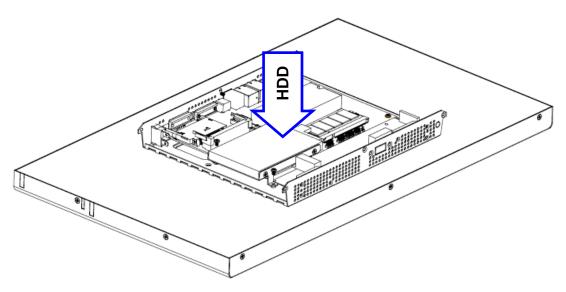

Step 4. Place back the chassis with 6 screws locked.

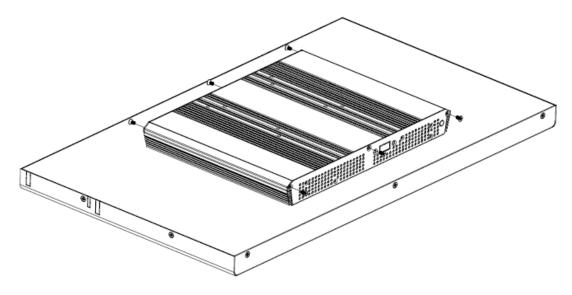

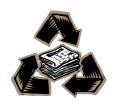